# Lecture 5 Cutting Plane Method

*MATH3220 Operations Research and Logistics* Jan. 20, 2015

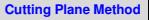

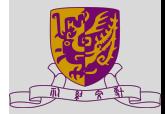

[Introduction](#page-2-0)

[Method of Integer](#page-4-0) Forms for IP

[Mixed cut for MILP](#page-18-0)

[Row generation for the](#page-27-0) **TSP** 

<span id="page-0-0"></span>Pan Li The Chinese University of Hong Kong

# **Agenda**

**<sup>1</sup> [Introduction](#page-2-0)**

- **<sup>2</sup> [Method of Integer Forms for IP](#page-4-0)**
- **<sup>3</sup> [Mixed cut for MILP](#page-18-0)**
- **<sup>4</sup> [Row generation for the TSP](#page-27-0)**

### **[Cutting Plane Method](#page-0-0)**

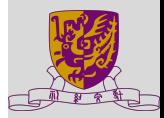

[Introduction](#page-2-0)

[Method of Integer](#page-4-0) Forms for IP

[Mixed cut for MILP](#page-18-0)

- The basic idea of the *cutting plane method* is to cut off parts of the feasible region of the LP relaxation, so that the optimal integer solution becomes an extreme point and therefore can be found by the simplex method.
- The cutting plane algorithm in its general form can then be formulated as follows:
- Step 1: Solve the LP relaxation. Get x<sup>\*</sup>.
- Step 2: If x<sup>\*</sup> integral stop, else find a valid inequality that will exclude *x* ∗ .
- Step 3: Go to step 1.
- In practice, the branch-and-bound method almost outperform the cutting plane method.
- **•** Cutting plane is the first algorithm developed for integer programming that could be proved to converge in a finite number of steps.
- <span id="page-2-0"></span>**•** Even though the algorithm is considered not efficient, it has provided insights into integer programming that have led to other, more efficient, algorithms.

### **[Cutting Plane Method](#page-0-0)**

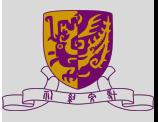

### [Introduction](#page-2-0)

[Method of Integer](#page-4-0) Forms for IP

[Mixed cut for MILP](#page-18-0)

### $x_2$ ⅄  $\circ$  $\circ$  $\circ$  $\circ$  $\circ$  $\circ$ ₼ [Introduction](#page-2-0) [Method of Integer](#page-4-0) Forms for IP [Mixed cut for MILP](#page-18-0)  $\circ$  $\circ$  $\circ$  $\circ$  $\Omega$  $\circ$ m  $s_1=0$ [Row generation for the](#page-27-0) TSP  $\circ$  $\circ$  $\circ$  $\circ$  $\circ$  $\Omega$  $s_2=0$  $\circ$  $\circ$  $\circ$  $\circ$  $\circ$ Ω  $\circ$  $\circ$  $\circ$  $\circ$  $\rightarrow x_1$ Ō ö  $\circ$  $\circ$  $\circ$  $\circ$  $\circ$

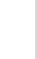

# **Method of Integer Forms for IP**

We assume all problems are comprised of rational data (notice that all numbers stored in digital computers are rational) and since rational data can be transformed into integral data by multiplying by a suitable constant, we shall only consider problems comprised of integral data.

Let an ILP be given. Assume that a non-integer optimal solution x<sup>\*</sup> of the corresponding LP has been found, and that the optimal tableau is written as

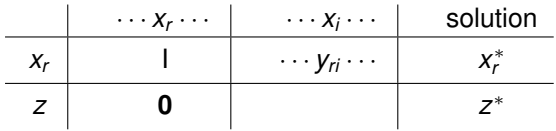

where  $\{x_r: r \in J\}$  are the basic variables and  $\{x_i: i \notin J\}$  are the non-basic variables.

<span id="page-4-0"></span>Let us denote the set of feasible integer solutions by  $\mathcal{F}_I$ .

### **[Cutting Plane Method](#page-0-0)**

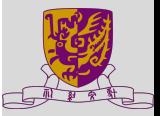

[Introduction](#page-2-0)

[Method of Integer](#page-4-0) Forms for IP

[Mixed cut for MILP](#page-18-0)

Suppose that **x** <sup>∗</sup> has a non-integer component *x* ∗ *r* . Then for any  $\mathbf{x} \in \mathcal{F}_I$ , from the *r*th constraint, we have

<span id="page-5-2"></span>
$$
X_r + \sum_{i \notin J} y_{ri} x_i = x_r^*.
$$
 (1)

Since  $x > 0$ ,

<span id="page-5-0"></span>
$$
x_r + \sum_{i \notin J} \lfloor y_{ri} \rfloor x_i \leq x_r^*.
$$
 (2)

Since for  $\mathbf{x} \in \mathcal{F}_l$ , it has integer components, the L.H.S. of [\(2\)](#page-5-0) must be an integer. Thus

<span id="page-5-1"></span>
$$
X_r + \sum_{i \notin J} \lfloor y_{ri} \rfloor X_i \leq \lfloor x_r^* \rfloor. \tag{3}
$$

Subtracting [\(3\)](#page-5-1) from [\(1\)](#page-5-2), we get

$$
\sum_{i \notin J} (y_{ri} - \lfloor y_{ri} \rfloor) x_i \geq x_r^* - \lfloor x_r^* \rfloor.
$$
 (4)

Letting  $y_{ri} = \lfloor y_{ri} \rfloor + f_{ri}$  and  $x_r^* = \lfloor x_r^* \rfloor + f_r$ , we obtain (a Gomory cut)

<span id="page-5-3"></span>
$$
\sum_{i \notin J} f_{ri} x_i \geq f_r, \qquad \forall \quad \mathbf{x} \in \mathcal{F}_I.
$$
 (5)

Hence [\(5\)](#page-5-3) does not exclude any  $\mathbf{x} \in \mathcal{F}_l$ .

**[Cutting Plane Method](#page-0-0)**

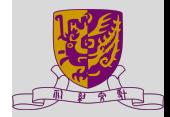

[Introduction](#page-2-0)

[Method of Integer](#page-4-0) Forms for IP

[Mixed cut for MILP](#page-18-0) [Row generation for the](#page-27-0) TSP

# **The current optimal solution will be excluded by [\(5\)](#page-5-3)**

$$
\sum_{i \notin J} f_{ri} x_i \geq f_r, \qquad \forall \quad \mathbf{x} \in \mathcal{F}_I.
$$
 (5)

$$
x_r^* - \lfloor x_r^* \rfloor = f_r > 0.
$$

 $\Rightarrow$  the right hand side of [\(5\)](#page-5-3) is positive.

However, at the current optimal solution  $\mathbf{x}^*$ ,  $x_i = 0$  for all  $i \notin J$ , and hence

$$
\sum_{i \notin J} f_{ri} x_i = 0 \qquad \forall \quad i \notin J
$$

Thus the current optimal solution is excluded by [\(5\)](#page-5-3) as it does not satisfy [\(5\)](#page-5-3).

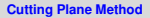

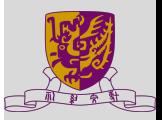

[Introduction](#page-2-0)

[Method of Integer](#page-4-0) Forms for IP

[Mixed cut for MILP](#page-18-0)

Define the surplus variable of [\(5\)](#page-5-3) as *s*:

$$
s := -f_r + \sum_{i \notin J} f_{ri} x_i \text{ with } s \geq 0. \tag{6}
$$

We note that *s* must be integral for all  $\mathbf{x} \in \mathcal{F}_l$  since by [\(1\)](#page-5-2),

$$
x_r = -(-f_r + \sum_{i \notin J} f_{ri} x_i) + ([x_r^*] - \sum_{i \notin J} [y_{ri}] x_i) = -s + ([x_r^*] - \sum_{i \notin J} [y_{ri}] x_i)
$$

and both *x<sup>r</sup>* and the expression inside the second parenthesis on the R.H.S. are integral.

### **[Cutting Plane Method](#page-0-0)**

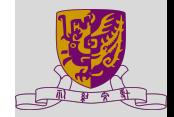

[Introduction](#page-2-0)

[Method of Integer](#page-4-0) Forms for IP

[Mixed cut for MILP](#page-18-0)

# **The Gomory Method**

How to use valid inequality? Consider the integer program

 $max{cx : Ax < b, x > 0}$  and integer  $}$ 

Idea:

First solve the associated LP relaxation and then generate a C-G inequality on the constraint associated with the basic variable that is not integer (if there is any), resolve the new LP relaxation...

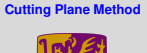

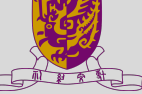

[Introduction](#page-2-0)

[Method of Integer](#page-4-0) Forms for IP

[Mixed cut for MILP](#page-18-0)

### **[Cutting Plane Method](#page-0-0)**

# **Example**

Given a problem in standard form:

| min        | $z = -2x_1 - x_2$ |         |               |            |        |        |         |  |                                           |
|------------|-------------------|---------|---------------|------------|--------|--------|---------|--|-------------------------------------------|
| subject to |                   |         | $x_1$ + $x_2$ | $+ x_3$    | $+X_4$ |        | $= 5.$  |  | Introduction                              |
|            |                   |         | $+ x_2$       |            |        |        | $= 0.$  |  | Method of Integer<br>Forms for IP         |
|            |                   | $6x_1$  | $+2x_2$       |            |        | $+X_5$ | $= 21.$ |  | <b>Mixed cut for MILP</b>                 |
|            |                   | $X_1$ , | $X_2$ ,       | $\cdots$ . |        |        |         |  | $x_5$ $\geq$ 0 and integence of the $x_5$ |

Solve the LP which yields the following optimal tableau:

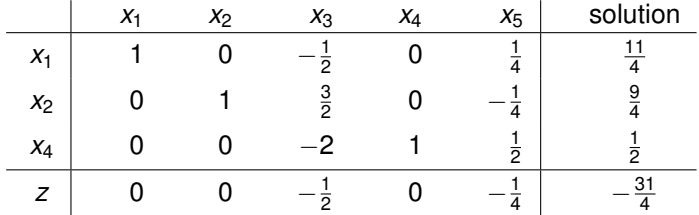

Note that it is optimal because all the reduced cost coefficients are nonpositive (recall that it is a minimization problem).

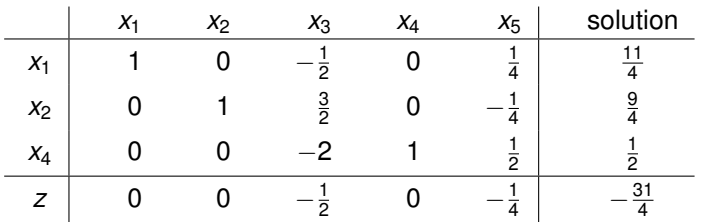

Each row could serve as the source of a cut, or simply as a *source row*.

Using  $\sum_{i\notin J} f_{ri}x_i \geq f_r$  to generate a cut yields

<span id="page-10-0"></span>
$$
x_3/2 + x_5/4 \ge 3/4 \quad (x_1 \text{ row}),
$$
  
\n
$$
x_3/2 + 3x_5/4 \ge 1/4 \quad (x_2 \text{ row}),
$$
  
\n
$$
x_5/2 \ge 1/2 \quad (x_4 \text{ row}). \tag{7}
$$

### **[Cutting Plane Method](#page-0-0)**

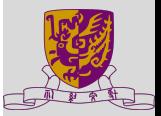

[Introduction](#page-2-0)

[Method of Integer](#page-4-0) Forms for IP

[Mixed cut for MILP](#page-18-0)

Suppose we add the *x*<sup>4</sup> row cut, or

$$
-x_5/2+s_1=-1/2,\qquad s_1\geq 0
$$

First, from the tableau, we have

$$
-2x_3 + x_4 + \frac{1}{2}x_5 = \frac{1}{2}.
$$

This is to be satisfied by all  $\mathbf{x} \in \mathcal{F}$ , and in particular by all  $\mathbf{x} \in \mathcal{F}_l$ .

∴  $x_5 \ge 0$ ,  $\Rightarrow -2x_3 + x_4 \le \frac{1}{2}$   $\Rightarrow -2x_3 + x_4 \le 0$ .

Subtracting that from [\(8\)](#page-11-0), we have the cutting-plane

$$
x_5/2\geq 1/2 \qquad (7)
$$

Note that since we derive [\(7\)](#page-10-0) by assuming that  $\mathbf{x} \in \mathcal{F}_I$ , we do not exclude any  $\mathbf{x} \in \mathcal{F}_l$ .

Moreover, since at the current optimal solution, we have  $x_5 = 0$ . Hence  $x_5/2 \nless 1/2$ . That means the current optimal solution will be excluded by the cutting-plane.

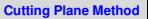

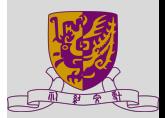

[Introduction](#page-2-0) [Method of Integer](#page-4-0) Forms for IP [Mixed cut for MILP](#page-18-0)

[Row generation for the](#page-27-0) TSP

<span id="page-11-0"></span>. (8)

Gomory cut in terms of  $x_1$  and  $x_2$ :

$$
x_5 \geq 1 \Rightarrow (21-6x_1-2x_2) \geq 1 \Rightarrow 10 \geq 3x_1 + x_2
$$

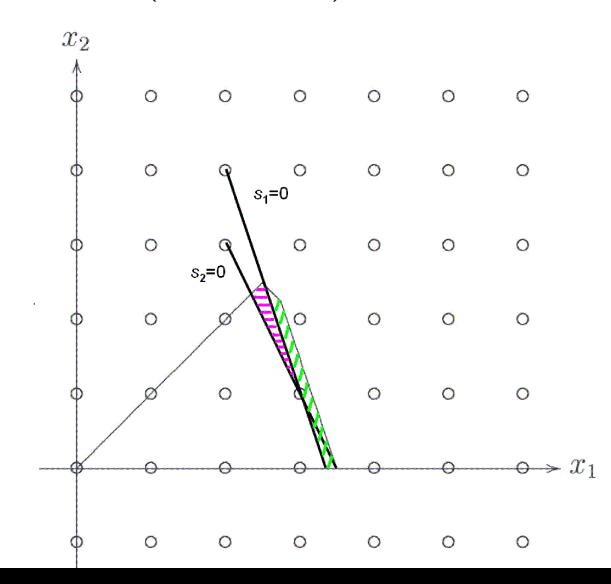

### **[Cutting Plane Method](#page-0-0)**

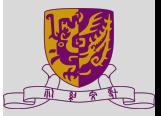

[Introduction](#page-2-0)

[Method of Integer](#page-4-0) Forms for IP

[Mixed cut for MILP](#page-18-0)

Add the cutting plane, yields the next table with  $s_1 = -1/2$  as a new basic variable.

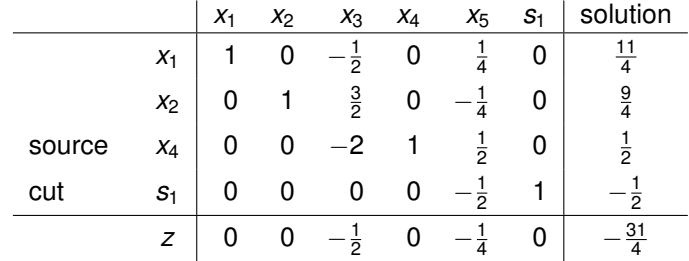

Dual feasibility buy not primal feasibility is retained.

 $\Rightarrow$  Reoptimize using Dual simplex method.

 $\Rightarrow$   $s_1$  leaves and  $x_5$  enters the basis.

### **[Cutting Plane Method](#page-0-0)**

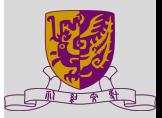

[Introduction](#page-2-0)

[Method of Integer](#page-4-0) Forms for IP

[Mixed cut for MILP](#page-18-0)

 $\cdot$ 

After pivoting, we obtain the next table (excluding the  $s<sub>2</sub>$  row and column):

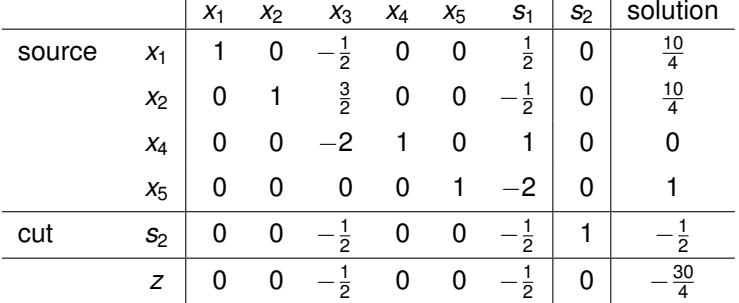

### **[Cutting Plane Method](#page-0-0)**

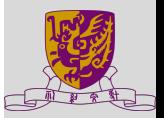

[Introduction](#page-2-0)

l.

[Method of Integer](#page-4-0) Forms for IP

[Mixed cut for MILP](#page-18-0)

[Row generation for the](#page-27-0) **TSP** 

 $x_r^* \geq 0$ ,  $\Rightarrow$  Primal feasible. Reduced cost coefficients  $\leq 0, \Rightarrow$  tableau is optimal. The current optimal solution is  $(x_1, x_2, x_3, x_4, x_5, s_1) = (10/4, 10/4, 0, 0, 1, 0).$ 

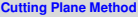

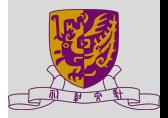

[Introduction](#page-2-0)

[Method of Integer](#page-4-0) Forms for IP

[Mixed cut for MILP](#page-18-0)

[Row generation for the](#page-27-0) **TSP** 

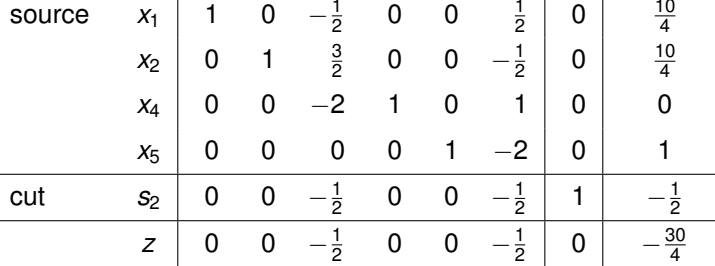

 $x_1$   $x_2$   $x_3$   $x_4$   $x_5$   $s_1$   $s_2$  solution

 $\frac{1}{2}$ 

0

 $0\qquad 0$ 

We can choose  $x_1$  or  $x_2$  row as a source row. Arbitrarily selecting the  $x_1$  row, we obtain

$$
x_3/2 + s_1/2 \geq 1/2.
$$

Thus we add the constraint

source  $x_1$  | 1 0

$$
-x_3/2 - s_1/2 + s_2 = -1/2 \\
$$

to the table above and reoptimize.

### **[Cutting Plane Method](#page-0-0)**

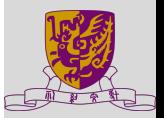

After pivoting, we obtain

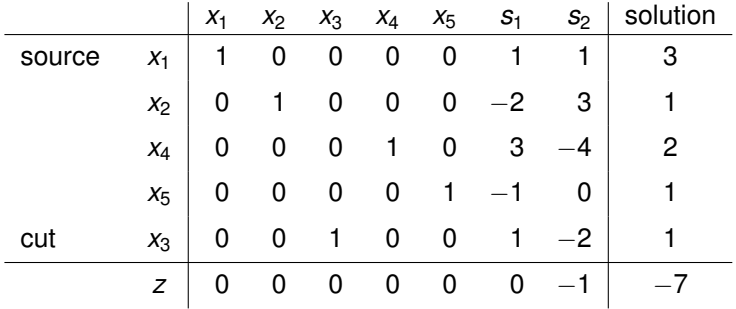

The solution is primal feasible, optimal and integral; therefore it is optimal to the IP.

[Introduction](#page-2-0)

[Method of Integer](#page-4-0) Forms for IP

[Mixed cut for MILP](#page-18-0)

Gomory cut in terms of  $x_1$  and  $x_2$ :  $x_3 + s_1 \geq 1 \Rightarrow 2x_3 + (x_5 - 1) \geq 2$  $\Rightarrow$  2(5 − *x*<sub>1</sub> − *x*<sub>2</sub>) + (21 − 6*x*<sub>1</sub> − 2*x*<sub>2</sub> − 1) ≥ 2  $\Rightarrow$  7 ≥ 2*x*<sub>1</sub> + *x*<sub>2</sub>.

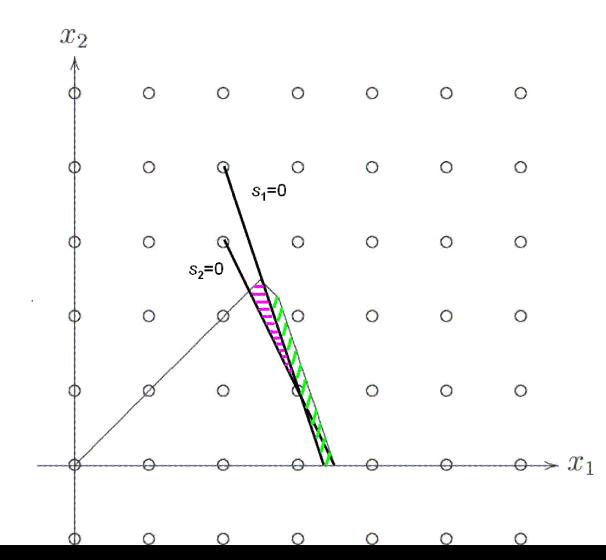

### **[Cutting Plane Method](#page-0-0)**

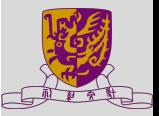

[Introduction](#page-2-0)

[Method of Integer](#page-4-0) Forms for IP

[Mixed cut for MILP](#page-18-0)

# **Mixed cut for MILP**

Let *x<sup>r</sup>* be an integer variable of the MILP. Consider the *x<sup>r</sup>* -equation in the optimal continuous solution. This is given by

$$
x_r + \sum_i y_{ri} x_i = x_r^* \qquad \text{(Source row)}
$$

and

$$
x_r + \sum_i y_{ri} x_i = \lfloor x_r^* \rfloor + f_r \tag{9}
$$

Because some of the nonbasic variables may not be restricted to integer values in this case, it is incorrect to use the cut developed in the preceding section.

<span id="page-18-0"></span>For  $x_r$  to be integer, either  $x_r \leq \lfloor x_r^* \rfloor$  or  $x_r \geq \lfloor x_r^* \rfloor + 1$  must be satisfied. From the source row, these conditions are equivalent to:

$$
\sum_i y_{ri} x_i \geq f_r \tag{10}
$$

$$
\sum_i y_{ri} x_i \leq f_r - 1 \tag{11}
$$

### **[Cutting Plane Method](#page-0-0)**

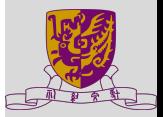

[Introduction](#page-2-0)

[Method of Integer](#page-4-0) Forms for IP

[Mixed cut for MILP](#page-18-0)

Let *J*  $=$  set of subscripts of non-basic variables for which  $y_{ri} \geq 0$ *J* <sup>−</sup> = set of subscripts of non-basic variables for which *yri* < 0 Then from the above inequalities we obtain the following two inequalities

$$
\sum_{i\in J^+} y_{ri}x_i \geq f_r \tag{12}
$$

$$
\left(\frac{f_r}{f_r-1}\right)\sum_{i\in J^-}y_{ri}x_i\geq f_r\tag{13}
$$

One of these two inequalities must hold, hence we can combine them to give the inequality:

$$
\sum_{i\in J^+} y_{ri}x_i + \left(\frac{f_r}{f_r-1}\right)\sum_{i\in J^-} y_{ri}x_i \geq f_r
$$

By adding one slack variable *s*, it becomes the "mixed cut equation":

$$
S - \left(\sum_{i \in J^+} y_{ri} x_i + \left(\frac{f_r}{f_r - 1}\right) \sum_{i \in J^-} y_{ri} x_i\right) = -f_r
$$

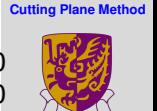

[Introduction](#page-2-0)

[Method of Integer](#page-4-0) Forms for IP

[Mixed cut for MILP](#page-18-0)

### **[Cutting Plane Method](#page-0-0)**

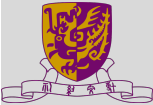

[Introduction](#page-2-0) [Mixed cut for MILP](#page-18-0) TSP max  $z = 2x_1 + x_2$ subject to  $\sqrt{ }$  $\int$  $\overline{\mathcal{L}}$  $x_1 + x_2 + x_3 = 5$ ,  $-x_1$  +*x*<sub>2</sub> +*x*<sub>4</sub> = 0,  $6x_1 + 2x_2 + x_5 = 21,$  $x_1, x_2, \ldots, x_5 \geq 0$ *x*<sup>1</sup> integer

## Solve the LP which yields the following optimal tableau:

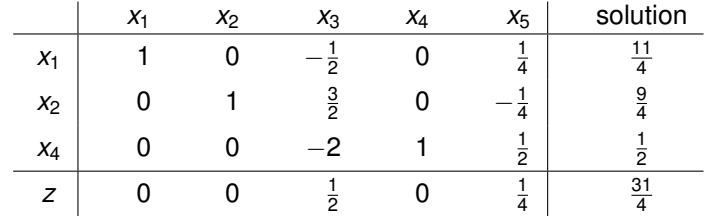

[Method of Integer](#page-4-0) Forms for IP

### **[Cutting Plane Method](#page-0-0)**

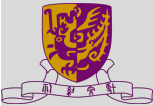

[Introduction](#page-2-0)

[Method of Integer](#page-4-0) Forms for IP

ixed cut for MILP

[Row generation for the](#page-27-0) TSP

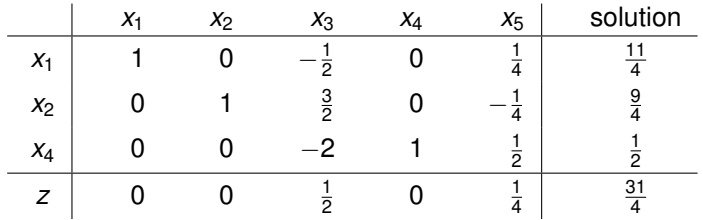

From the  $x_1$ -row in tableau, the mixed cut is

$$
s_1 - \left\{\frac{1}{4}x_5 + \left(\frac{\frac{3}{4}}{\frac{3}{4}-1}\right)\left(-\frac{1}{2}\right)x_3\right\} = -\frac{3}{4},
$$

or

$$
s_1-\frac{1}{4}x_5-\frac{3}{2}x_3=-\frac{3}{4}
$$

**[Cutting Plane Method](#page-0-0)**

# **Example**

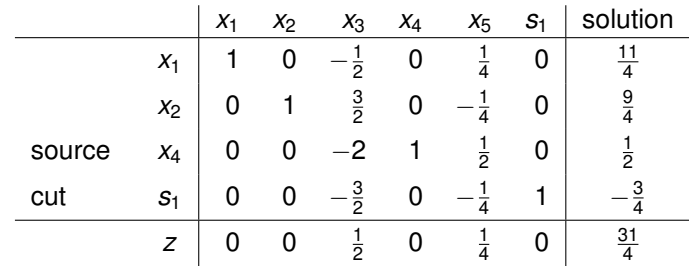

[Introduction](#page-2-0)

[Method of Integer](#page-4-0) Forms for IP

[Mixed cut for MILP](#page-18-0)

[Row generation for the](#page-27-0) TSP

Applying the dual simplex method we obtain finally the tableau.

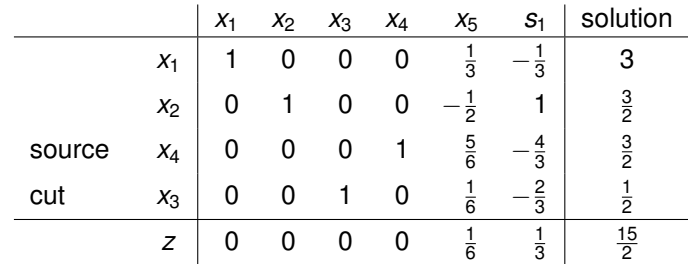

 $\Rightarrow$  Optimal solution  $x_1 = 3, x_2 = 3/2$  and the maximum value of the objective function is 15/2.

### **[Cutting Plane Method](#page-0-0)**

[Introduction](#page-2-0) [Method of Integer](#page-4-0) Forms for IP [Mixed cut for MILP](#page-18-0) [Row generation for the](#page-27-0)

**TSP** 

# **Example**

**Question:** Can you write down the "geometric equation" of the MILP cut?

Doing this, you can see better why the cut only cut out  $x_1$  and does not affect  $x_2$ .

max  
\n
$$
z = 2x_1 + x_2
$$
\n
$$
x_1 + x_2 + x_3 = 5,
$$
\nsubject to  
\n
$$
\begin{cases}\n x_1 + x_2 + x_3 + x_4 = 0, \\
 -x_1 + x_2 + x_4 = 0, \\
 6x_1 + 2x_2 + x_5 = 21, \\
 x_1, x_2, \dots, x_5 \ge 0\n\end{cases}
$$
\n
$$
x_1 + x_2 + x_3 = 5,
$$
\n
$$
x_2 + x_4 = 0,
$$
\n
$$
x_3 = 2,
$$
\n
$$
x_4 = 2,
$$
\n
$$
x_5 = 0
$$
\n
$$
s_1 - \frac{1}{4}x_5 - \frac{3}{2}x_3 = -\frac{3}{4}
$$

4

The cut is

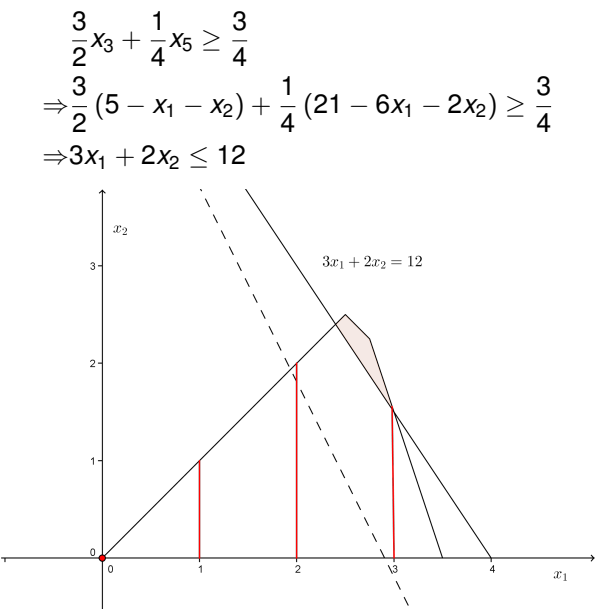

### **[Cutting Plane Method](#page-0-0)**

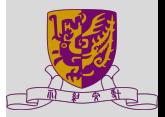

[Introduction](#page-2-0)

[Method of Integer](#page-4-0) Forms for IP

[Mixed cut for MILP](#page-18-0)

# **Disadvantages of Cutting plane method**

- (i) When this algorithm is implemented on digital computer, round-off errors may cause serious problem, especially in distinguishing integers from non-integers.
- $(iii)$  The solution of the problem remains infeasible until the optimal integer solution is reached. This means that there will be no "good" integer solution on hand, if the calculations are stopped prematurely owing to budget or time limitations.

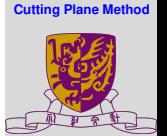

[Introduction](#page-2-0)

[Method of Integer](#page-4-0) Forms for IP

[Mixed cut for MILP](#page-18-0)

# **Cutting Plane algorithm**

- Overall strategy:
	- **1** Solve LP relaxation, get relaxed solution x<sup>\*</sup>.
	- <sup>2</sup> If *x* ∗ is a feasible solution of *P*, exit.
	- <sup>3</sup> Use solution *x* ∗ of the relaxed one to construct a valid cut *C* for *P*.
	- <sup>4</sup> Add the constraint *C* to the formulation of *P*.
	- <sup>5</sup> Go back to 1.
- Crux of the algorithm: step 3 (separation problem)
- Cutting plane algorithms may depends on the particular problem structure of be completely general.
- Independent of problem structure: Gomory cutting planes
- Problem structure: Row generation for the TSP

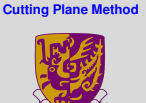

[Introduction](#page-2-0)

[Method of Integer](#page-4-0) Forms for IP

[Mixed cut for MILP](#page-18-0)

# **Travelling Salesman Problem**

Given a collection of cities and the cost of travel between each pair of them, the travelling salesman problem, or TSP for short, is to find the cheapest way of visiting all the cities and returning to the starting point.

<span id="page-27-0"></span>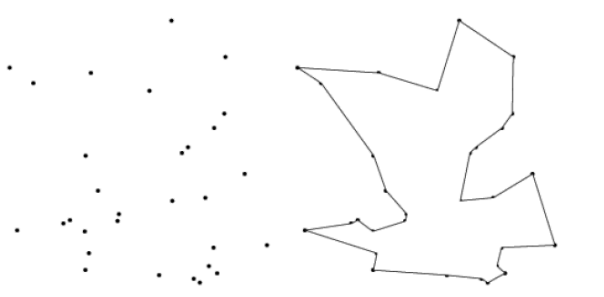

### **[Cutting Plane Method](#page-0-0)**

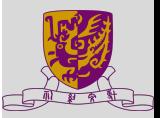

[Introduction](#page-2-0)

[Method of Integer](#page-4-0) Forms for IP

[Mixed cut for MILP](#page-18-0)

# **Comments on TSP**

- First formulated as a mathematical problem in 1930 and is one of the most intensively studied problems in optimization.
- Applications: planning, logistics, microchip design, DNA sequencing, and more.
- TSP formulation has an exponential number of constraints.
- The straight-forward application of branch-and-bound method can process TSPs containing 40-60 cities.
- Using branch-and-bound and problem-specific cut generation, currently it can solve a TSP with 85,900 cities.

### **[Cutting Plane Method](#page-0-0)**

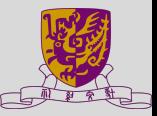

[Introduction](#page-2-0)

[Method of Integer](#page-4-0) Forms for IP

[Mixed cut for MILP](#page-18-0)

# **An integer programming formulation**

Suppose there are *n* cities. Let *dij* be the distance between cities *i* and *j*, where  $d_{ii} = \infty$ . Define

> $x_{ij} = \begin{cases} 1, & \text{if city j is reached from city i} \\ 0, & \text{otherwise} \end{cases}$ 0, otherwise.

Then, the objective function of TSP can be written as

$$
\min \quad z = \sum_{i=1}^n \sum_{j=1}^n d_{ij} x_{ij}
$$

Constraints:

$$
\sum_{i=1}^{n} x_{ij} = 1, j = 1, 2, ..., n
$$
  

$$
\sum_{j=1}^{n} x_{ij} = 1, i = 1, 2, ..., n
$$
  

$$
x_{ij} \in \{0, 1\}, i, j = 1, 2, ..., n
$$

**[Cutting Plane Method](#page-0-0)**

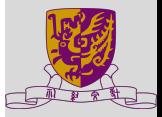

[Introduction](#page-2-0)

[Method of Integer](#page-4-0) Forms for IP

[Mixed cut for MILP](#page-18-0)

[Row generation for the](#page-27-0) TSP

and

solution is a *n*-city tour.

# **Subtour and tour**

# 6

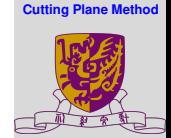

[Introduction](#page-2-0)

[Method of Integer](#page-4-0) Forms for IP

[Mixed cut for MILP](#page-18-0)

[Row generation for the](#page-27-0) TSP

The left and center figures are subtours of the 6 cities, and are not feasible solutions to the TSP.

The right figure is a tour of 6 cities, and is a feasible solution of the TSP problem.

# **Break the subtour**

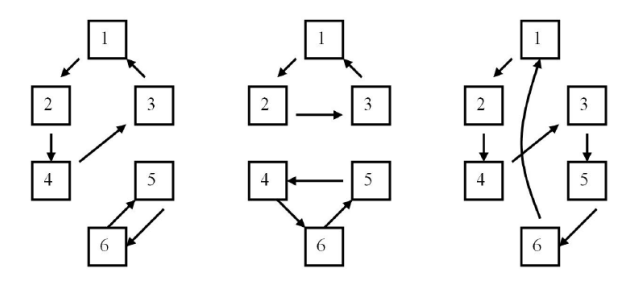

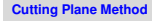

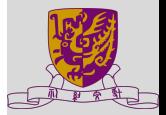

[Introduction](#page-2-0)

[Method of Integer](#page-4-0) Forms for IP

[Mixed cut for MILP](#page-18-0)

[Row generation for the](#page-27-0) TSP

Let  $S = \{1, 2, 3\}$ . If they form a subtour, we should have

 $x_{12} + x_{21} + x_{13} + x_{31} + x_{23} + x_{32} = 3$ 

If they don't form a subtour,

⇒

$$
x_{12} + x_{21} + x_{13} + x_{31} + x_{23} + x_{32} \leq 3 - 1
$$

$$
\sum_{i \neq j \in S} x_{ij} \leq |S|-1 \qquad \forall S \subset \{1,2,\ldots,n\}
$$

**Exercise**

Write a subtour elimination constraint that can cuts off the following solution.

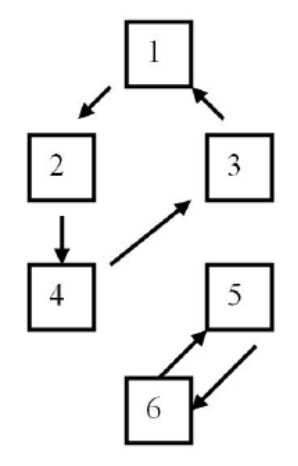

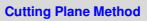

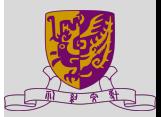

[Introduction](#page-2-0)

[Method of Integer](#page-4-0) Forms for IP

[Mixed cut for MILP](#page-18-0)

# **Row generation for TSP**

- TSP formulation has an exponential number of constraints (one for each proper subset of  $\{1, 2, \ldots, n\}$ )
- LP relaxation solution becomes unmanageable as *n* grows.
- Try relaxing (i.e., removing) problematic constraints

$$
\sum_{i \neq j \in S} x_{ij} \leq |S| - 1 \qquad \forall S \subset \{1, 2, \ldots, n\}
$$

⇒ TSP becomes an *Assignment Problem* and can be solved very fast.

- Algorithm:
	- **1** The LP without subtour breaking constriants is solved.
	- 2 If the LP relaxation solution is not a tour, a tour breaking constraint is added, and the LP relaxation is solved again. The branch-and-bound idea is used to break the sub-tours one by one.
	- <sup>3</sup> Keep going until all tour breaking constraints are satisfied by the LP optimum.

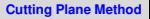

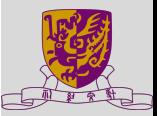

[Introduction](#page-2-0)

[Method of Integer](#page-4-0) Forms for IP

[Mixed cut for MILP](#page-18-0)

Consider a 5-city TSP problem where the distance *dij* are given by:

$$
\begin{bmatrix}\n\infty & 1 & 5 & 4 & 2 \\
2 & \infty & 3 & 7 & 6 \\
0 & 4 & \infty & 2 & 3 \\
6 & 4 & 1 & \infty & 6 \\
1 & 2 & 5 & 1 & \infty\n\end{bmatrix}
$$

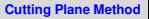

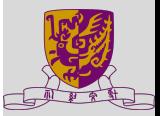

[Introduction](#page-2-0)

[Method of Integer](#page-4-0) Forms for IP

[Mixed cut for MILP](#page-18-0)

# **Example - subtour breaking**

 $\infty$  1 5 4 2  $2 \infty 3$  7 6  $0.4 \times 2.3$ 6 4 1  $\infty$  6  $1\quad 2\quad 5\quad 1\quad \infty$ 

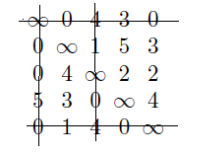

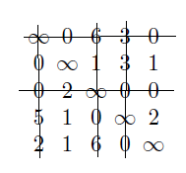

### **[Cutting Plane Method](#page-0-0)**

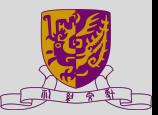

[Introduction](#page-2-0)

[Method of Integer](#page-4-0) Forms for IP

[Mixed cut for MILP](#page-18-0)

[Row generation for the](#page-27-0) TSP

The solution is  $\{x_{12} = x_{21} = 1, x_{35} = x_{54} = x_{43} = 1\}$  with minimum cost  $z = 8$ .

Note that it is a solution with two subtours and hence is not a feasible solution to the TSP.

In order to form a 5-city tour, we have to break either one of the loops. Let's break the loop  $1 \rightarrow 2 \rightarrow 1$ .

```
\Rightarrow either force x_{12} = 0 or x_{21} = 0
```
 $\Rightarrow$  set  $d_{12} = \infty$  or  $d_{21} = \infty$ 

# **Example - Enumeration tree**

$$
\bigoplus_{z=8} z = 8
$$
\n
$$
x_{12} = 0
$$
\n
$$
(1-2-1)(3-5-4-3)
$$
\n
$$
x_{21} = 0
$$

### **[Cutting Plane Method](#page-0-0)**

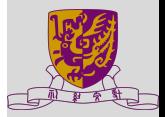

[Introduction](#page-2-0)

[Method of Integer](#page-4-0) Forms for IP

[Mixed cut for MILP](#page-18-0)

eration for the TSP

# **Example - node 2**

### **[Cutting Plane Method](#page-0-0)**

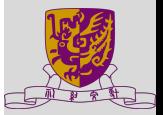

[Introduction](#page-2-0)

[Method of Integer](#page-4-0) Forms for IP

[Mixed cut for MILP](#page-18-0)

[Row generation for the](#page-27-0) TSP

Set  $d_{12} = \infty$ . Solve the resulting assignment problem.

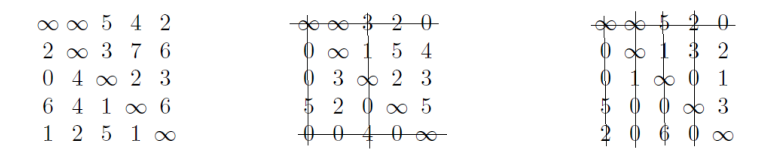

The solution is  $\{x_{34} = x_{43} = 1, x_{15} = x_{52} = x_{21} = 1\}$  with minimum cost  $z = 9$ .

Contains subtours.

 $\Rightarrow$  Next break the subtour 3  $\rightarrow$  4  $\rightarrow$  3.

# **Example - Enumeration tree**

### **[Cutting Plane Method](#page-0-0)**

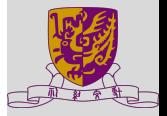

[Introduction](#page-2-0)

[Method of Integer](#page-4-0) Forms for IP

[Mixed cut for MILP](#page-18-0)

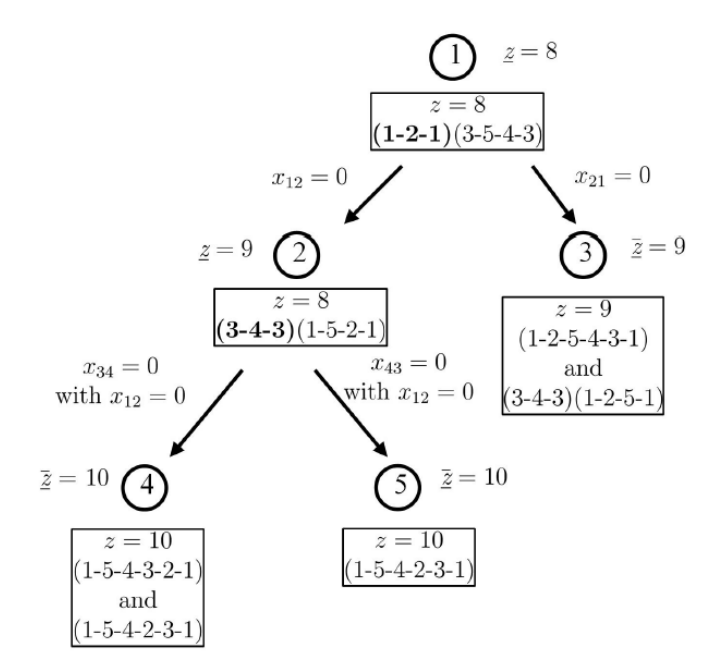

# **Integer Programming Summary**

• Dramatically improve the modeling capability.

- Economic indivisibility
- Logical constraint
- Modeling non-linearities
- Not as easy to model.
- Not as easy to solve.

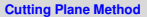

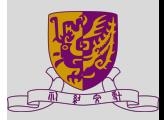

[Introduction](#page-2-0)

[Method of Integer](#page-4-0) Forms for IP

[Mixed cut for MILP](#page-18-0)

# **IP Solution Techniques Summary**

- **Branch-and-Bound** 
	- very general and adaptive
	- used in practice (e.g. Excel solver)
- <span id="page-40-0"></span>• Cutting planes (Valid inequalities)
	- clever way of improving bounding
	- used widely in practice
	- researchers continue to make improvements in this approach

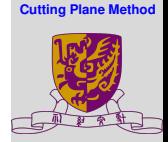

[Introduction](#page-2-0)

[Method of Integer](#page-4-0) Forms for IP

[Mixed cut for MILP](#page-18-0)